FREIE UNIVERSITÄT BERLIN

# Bericht zum Praktikum bei der Bohrlochmessung Storkow GmbH

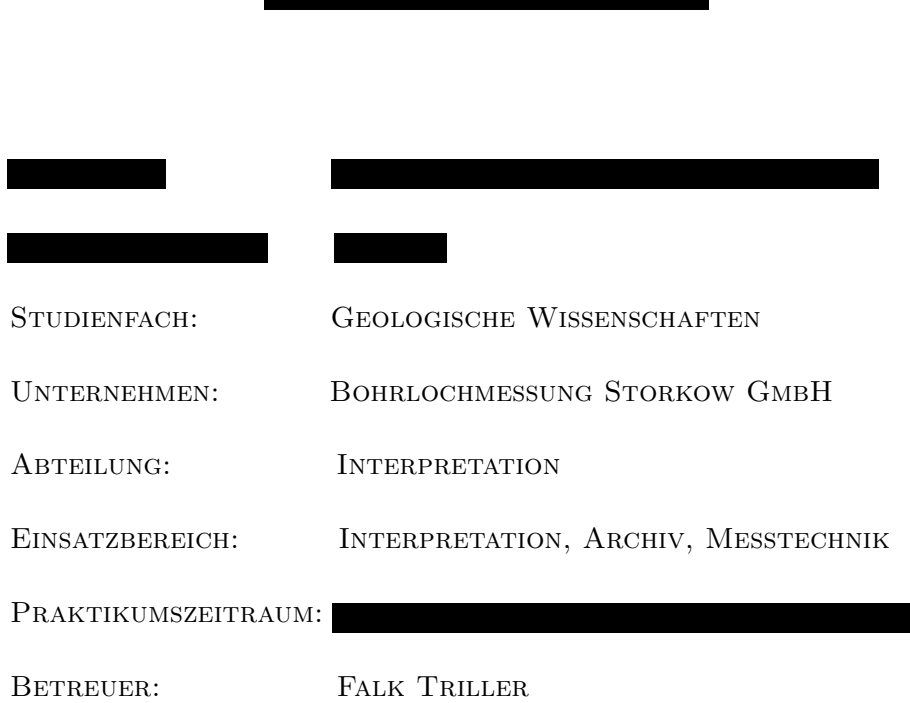

## Inhaltsverzeichnis

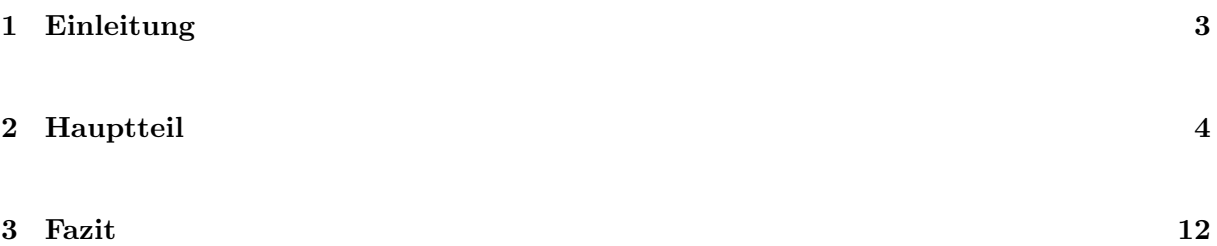

#### 1 Einleitung

Im Rahmen meines Studiums der Geologie mit mathematisch, physikalischer Betonung bewarb ich mich für ein berufsbezogenes Praktikum bei der Bohrlochmessung Storkow GmbH. Das Unternehmen ging im Jahre 2000 als Neugründung aus der Firma BLM GmbH hervor<sup>1</sup> und hat ihren Sitz in Storkow (Mark). Es handelt sich bei der Bohrlochmessung Storkow GmbH um ein mittelständisches Unternehmen, welches geophysikalische Untersuchungen von Bohrungen und Brunnen anbietet. Die Firma zählt 30 Mitarbeiter und gliedert sich in die Bereiche Geschäftsleitung, Interpretation, Messtechnik und Werkstatt sowie Datenbearbeitung und Archiv. Das Unternehmen bekommt seine Aufträge von Bohrunternehmen, die in den Bereichen der Hydrogeologie, der Rohstoffwirtschaft und der Umwelttechnik tätig sind. Dabei hat die Bohrlochmessung Storkow GmbH (Blm), ein breites Angebotsspektrum, welches unter anderem die geophysikalische Vermessung von unverrohrten und verrohrten Aufschlussbohrungen, Kontrollmessungen zur Neubauabnahme von Grundwassermessstellen und Brunnen, Untersuchungen zur Erfolgskontrolle von Brunnen- und Messstellensanierungen sowie von Regenerierungsmaßnahmen, TV-Inspektionen, Einbau von Abdichtungsmanschetten oder zum Beispiel auch die Durchführung von Gasdynamischen Tests beinhaltet.

Aufgrund meiner Studienrichtung mit Schwerpunkt Geophysik bewarb ich mich um einen Praktikumsplatz innerhalb der Interpretation, um einen Einblick in die Arbeit eines Geophysikers zu bekommen und mehr uber die Aufarbeitung und Auswertung von geophysikalischen Bohr- ¨ lochmessungen zu erfahren. Da ich innerhalb meines Studiums uber diesen Bereich der Geo- ¨ physik noch keine Veranstaltungen besucht hatte, bestand meine Erwartung darin, durch mein Praktikum Erfahrungen im Umgang mit der Interpretation der Daten von geophysikalischen Untersuchungen zu sammeln. Mein Ziel war es außerdem mir ein Bild davon zu machen, wie der Arbeitsalltag eines Geophysiker innerhalb eines Unternehmens aussehen kann.

Der Bewerbungsablauf gestaltete sich einfach. Die Kontaktaufnahme verlief über ein Bewerbungsschreiben, welches ich per E-Mail an die Bohrlochmessung Storkow GmbH schickte. Daraufhin wurde mir ein Platz für den nächstmöglichen Zeitpunkt reserviert. Einen Monat vor Praktikumsbeginn durfte ich mich im Unternehmen melden. Dort wurden mit mir alle formalen Sachverhalte besprochen. Mein Praktikum war in zwei Zeiträume unterteilt. Im ersten Teil mei-

 $1<sup>1</sup>$ http://www.blm-storkow.de/nn/firmenprofil/wir-ueber-uns.html; eingesehen am 11.12.2015

nes Praktikums konnte ich mich mit dem dortigen Arbeitsalltag, der in der Interpretation tätigen Geologen und Geophysiker, vertraut machen. Neun Mitarbeiter arbeiten innerhalb der Interpretation. Hier werden die von den Messtechnikern aufgenommenen Daten bearbeitet, ausgewertet und in Berichtsform für die Kunden zusammengefasst. Innerhalb dieses Bereichs habe ich auch die meiste Zeit meines Praktikums gearbeitet. Dabei durfte ich bei der Ausformulierung von Berichten zu aktuellen Messungen helfen und mir wurde beigebracht wie Erdwärmebohrungen interpretiert werden. Im zweiten Teil meines Praktikums wurde mir vom Leiter der Interpretation eine Projekt-Aufgabe gestellt, die ich während der restlichen Zeit selbstständig bearbeiten durfte und uber die ich nach dem Praktikum einen Bericht anzufertigen hatte. ¨

#### 2 Hauptteil

Die Tätigkeiten innerhalb meines Praktikums waren sehr vielseitig. Zum einen hatte ich einfache Hilfsaufgaben zu erledigen. Dazu gehörte Bilder in Power-Point Präsentationen einzufügen, Dokumente einzuscannen, Videos mittels des Programms Wondershare zu bearbeiten oder das Falten der fertig ausgewerteten und ausgedruckten Erdwärmebohrungen. Andererseits durfte ich auch bei qualifizierteren Aufgaben, wie beim Ausformulieren von Berichten helfen oder zum Beispiel mittels der Skriptsprache "Visual Basic Script"(VBS) ein kleines Programm schreiben, welches aus einem Dokument die Anzahl der Spalten ausliest.

Während meines Praktikums wurde mir auch die Interpretation von Erdwärmebohrungen beigebracht. Dabei bekam ich aktuelle Projekte ausgehändigt, aus deren Messkurven ich die Lithologie bestimmen sollte. Ein eingescanntes Beispiel, welches einen Ausschnitt von einer von mir interpretierten Erdw¨armebohrung zeigt, ist in Abbildung 1 zu sehen. Die Messdaten wurden zuerst in WellCAD, eine Software die der Bearbeitung und Darstellung von Daten dient, eingelesenen und ausgedruckt, sodass ich meine Interpretation per Hand ins Messdiagramm einzeichnen konnte. Bei Erdw¨armebohrungen werden zwei Messverfahren angewendet. Einmal das Gamma-Ray-Log (GR), dessen Wert in API angegeben und welches zur Messung der naturlichen Gammastrah- ¨ lung der Gesteine genutzt wird [1]. Die Messkurve dazu ist links in der Abbildung 1 zu sehen. Zum anderen wird mittels des fokussierten Elektro-Log (FEL) gemessen, welches den scheinbar spezifischen elektrischen Gesteinswiderstand misst [1]. Die Messwerte werden wie auf der rechten Seite der Abbildung 1 zu sehen in  $\Omega m$  angegeben. In der Mitte der Abbildung 1 ist auf der linken

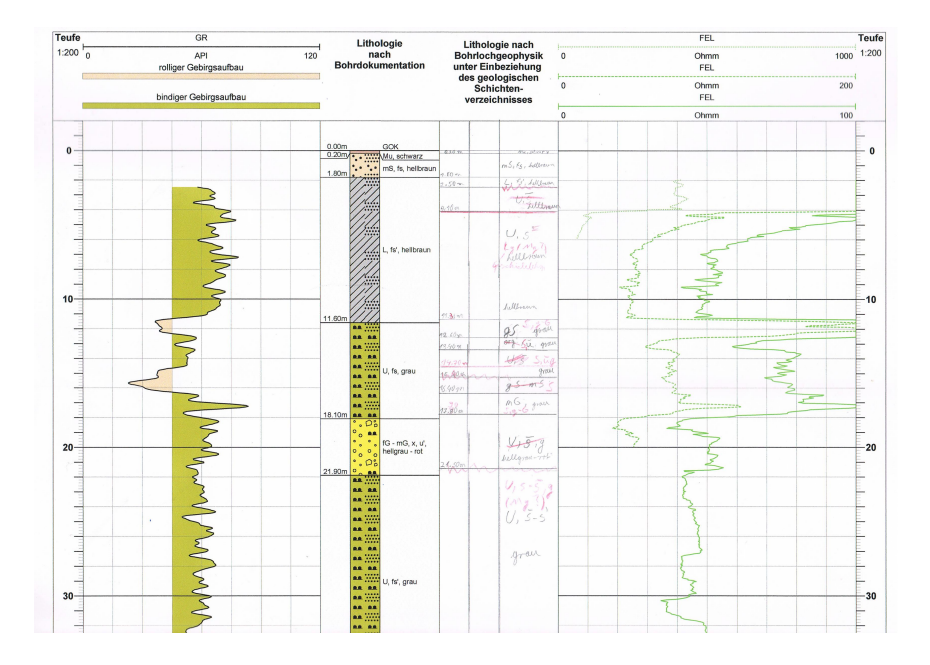

Abbildung 1: Beispiel zur Interpretation von Erdwärmebohrungen

Seite die "Lithologie nach Bohrdokumentation" zu sehen. Diese wird von den Bohrunternehmen selbst anhand des Bohrkleins aufgestellt und immer an die Bohrlochmessung Storkow GmbH als zusätzliche Daten weitergeleitet. Da die geophysikalischen Messmethoden exaktere Aussagen über die Schichtgrenzen und die Lithologie liefern, gibt es stets Abweichungen zwischen der "Lithologie nach Bohrdokumentation" und der bohrlochgeophysikalischen Interpretation. Rechts neben der Bohrdokumentation ist in der Abbildung 1 meine Interpretation anhand der Messkurven zu sehen. Die Kombination der Informationen aus beiden Messkurven ermöglicht es, die in den jeweiligen Teufen vorzufindende Lithologie zu bestimmen. Zum Beispiel kann man in dem Diagramm bei einer Teufe von 11.30 m bis 12.60 m feststellen, dass innerhalb des Bereiches eine Abnahme der Gammawerte und eine Widerstandszunahme zu verzeichnen ist. Anhand dieser Feststellung und anhand der Werte von ungefähr 37 API und ca. 180  $\Omega m$  kann bestimmt werden, dass es sich hierbei um einen kiesigen Sand bis Kies handelt. So wird dann bis zur Endteufe der jeweiligen Bohrung für jede Schicht weiter verfahren. Im weiteren Verlauf meines Praktikums wurde mir auch gezeigt, wie Braunkohlebohrungen interpretiert werden. Dies sollte mich auf meine abschließende Projektaufgabe vorbereiten. Meine Interpretationen wurden nach der Fertigstellung immer von einen Mitarbeiter der Bohrlochmessung Storkow GmbH mit mir gemeinsam kontrolliert und korrigiert.

Auch die von mir angefertigten Formulierungen für die Berichte wurden so überprüft. Bei diesen

Berichten handelte es sich um Untersuchungen in ausgebauten Bohrungen. Meine Aufgabe war es lediglich die Ergebnisse aus den Messdiagrammen abzulesen und in einem Text auszuformulieren. Im weiteren Verlauf meines Praktikums bekam ich die Möglichkeit, im Archiv der Bohrlochmessung Storkow GmbH zu arbeiten. Innerhalb des Archivs befinden sich ca. 150.000 Untersuchungsergebnisse von geophysikalisch vermessenen Aufschlussen, die seit dem Jahre 1959 dort ¨ gesammelt werden <sup>1</sup>. Ich hatte die Aufgabe eine schon vorhandene Excel-Datei zu überarbeiten und zu vervollständigen. Diese Informationen sollten zur Digitalisierung der in Brandenburg untersuchten Bohrungen verwendet werden. Aus einem Verzeichnis suchte ich zuerst die einzelnen Bohrungen heraus. Die Bohrungsnummer, deren Standort, das Kurzel des Standorts und ¨ der Zweck der Bohrung, ob es sich zum Beispiel um eine Aufschlussbohrung handelte, musste anhand der im Archiv vorhandenen Dokumente und mithilfe des Internets ermittelt werden. Die Ergebnisse wurden dann in die Excel-Tabelle eingetragen. Später durfte ich noch eine weitere Excel-Datei fur alle untersuchten Bohrungen in Niedersachsen anlegen. Dabei suchte ich nach ¨ dem gleichen Verfahren, die einzelnen Bohrungen heraus und notierte deren Nummer, Zweck, Standort und deren Kürzel. Weiterhin bekam ich die Möglichkeit zu zwei Messaufträgen mitzufahren. Der eine Messauftrag wurde in Groß Luja durchgeführt. Dabei sollten Grundwassermessstellen überprüft werden. In Nochten befand sich der zweite Messauftrag. Hierbei handelte es sich um eine Untersuchung einer offenen Bohrung. Bei den Messungen hatte ich eine hospitierende Rolle, da zum einen mit radioaktiven Quellen gearbeitet wurde und zum anderen, weil man viel Erfahrung braucht, um für die Interpretation verwertbare Messkurven zu produzieren. Zum Beispiel muss die richtige Messgeschwindigkeit der Sonde festgelegt werden, um eine gute Auflösung der einzelnen Schichten zu erhalten. Ich durfte deshalb nur bei der Pegelmessung, beim Messauftrag in Groß Luja helfen. Bei den anderen Messungen durfte ich nur zuschauen. Mir wurde dabei von den Messtechnikern erklärt, worauf man bei den jeweiligen eingesetzten Sonden achten muss und wie die Dokumentation der Daten funktioniert.

In der Zeit meines Praktikums konnte ich am 26.03.2015 mit zur "WASSER BERLIN INTERNA-TIONAL 2015" fahren. Die Bohrlochmessung Storkow GmbH besaß dort einen Messestand. Diesen durfte ich mitbetreuen. Ich hatte auch die Gelegenheit, mich auf der Messe umzuschauen. Ich informierte mich dort über die vorgestellten Firmen und die angebotenen Berufsmöglichkeiten.

 $^1$ http://www.blm-storkow.de/nn/leistungen-und-services/archiv-und-digitalisierung.html; eingesehen am 19.01.2016

Innerhalb des zweiten Zeitraumes meines Praktikums wurde mir, eine Projektaufgabe gestellt. Diese hatte ich selbstständig zu bearbeiten und am Ende sollte dazu ein Bericht angefertigt werden. In dieser Projektarbeit beschäftigte ich mich genauer mit dem Messverfahren Gammalog. Bei diesen Messungen ist der Verlauf und die Amplitude der Messkurven von verschiedenen Einflussgrößen abhängig [1]. Dazu gehören Absorptionseffekte. Diese werden durch den Bohrlochinhalt und durch einen eventuell vorhandenen Ausbau hervorgerufen [1]. Um diese Effekte aus den Daten zu eliminieren wird eine Kaliberkorrektur, das Kaliber gibt den Durchmesser der Bohrung an, der Messwerte durchgeführt [1]. Zielstellung dieser Arbeit war es, durch die Korrelation gemessener Gammaeinheiten und Kaliberdurchmesser, die Gammawerte auf ein Kaliber von Null zurückzurechnen, um die "natürliche" Strahlung des Gebirges zu erhalten. Aus den sich daraus ergebenden Werten sollten dann allgemeine Korrekturwerte für Schluff-, Sand- und Kohleschichten ermittelt werden. Mein Datensatz umfasste 81 Braunkohlebohrungen, die ausgewertet werden sollten. Aus diesen Daten konnten acht für die Untersuchung geeignete Schichten ausgewählt werden. Die Kaliber- und Gammawerte dieser Schichten wurden gegeneinander aufgetragen. Durch die zusammengehörenden Datensätze der einzelnen lithologischen Schichten konnten dann lineare Regressionsgeraden gelegt werden. So wurden die Schnittpunkte der Regressionsgeraden mit den Y-Achsen, welche die "natürliche" Strahlung der untersuchten Schichten repräsentieren, bestimmt. Weiterhin wurde für jede Gerade deren Steigung und das Bestimmtheitsmaß ermittelt. Wie man leicht in den Diagrammen erkennen kann, fehlen in den Daten Messwerte von Kalibern zwischen 300 mm und 600 mm. Dies hat zur Folge, dass es nicht deutlich wird, ob es sich bei dieser Korrelation um einen linearen Zusammenhang handelt oder nicht. Dies wurde jedoch vorerst weiter angenommen. In den Abbildungen 2 bis 5 sind die Ergebnisse zu sehen.

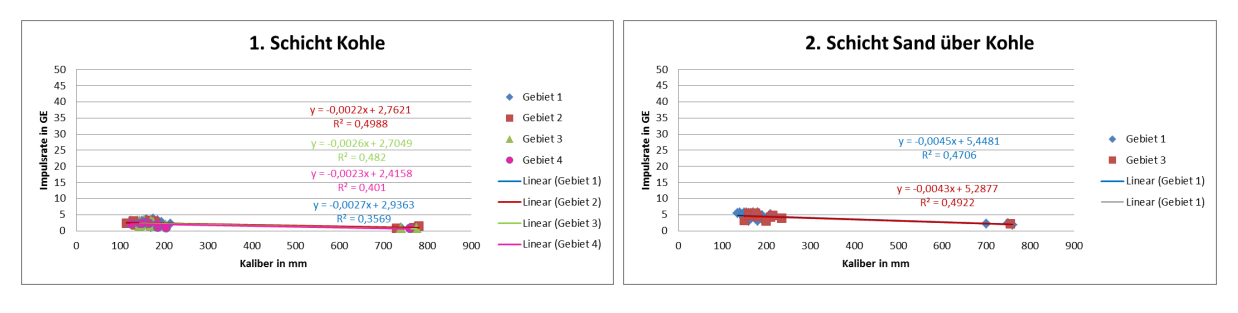

(a) Schicht 1 Kohle (b) Schicht 2 Sand

Abbildung 2: Schicht 1 und 2

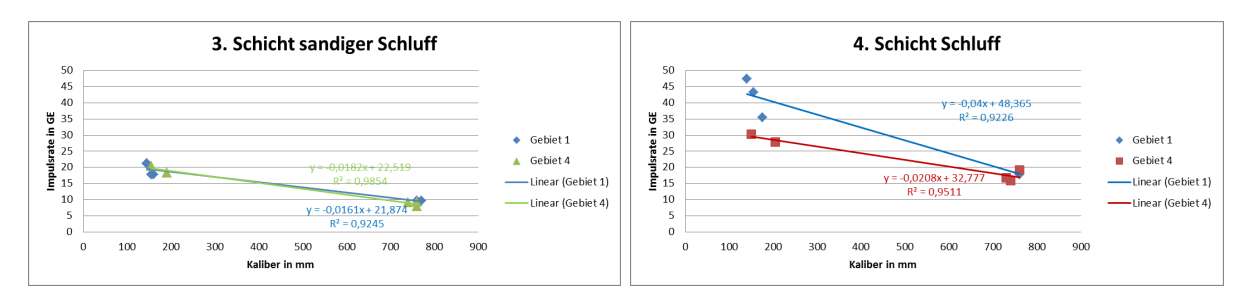

(a) Schicht 3 sandiger Schluff (b) Schicht 4 Schluff

Abbildung 3: Schicht 3 und 4

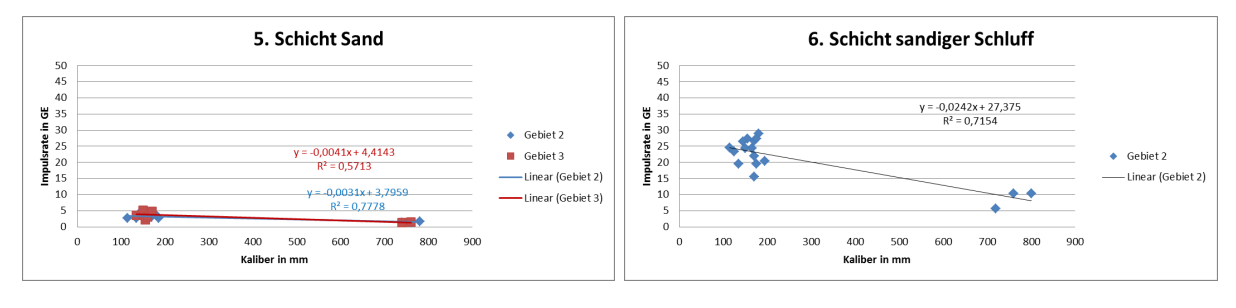

(a) Schicht 5 Sand (b) Schicht 6 sandiger Schluff

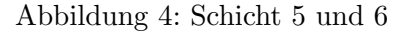

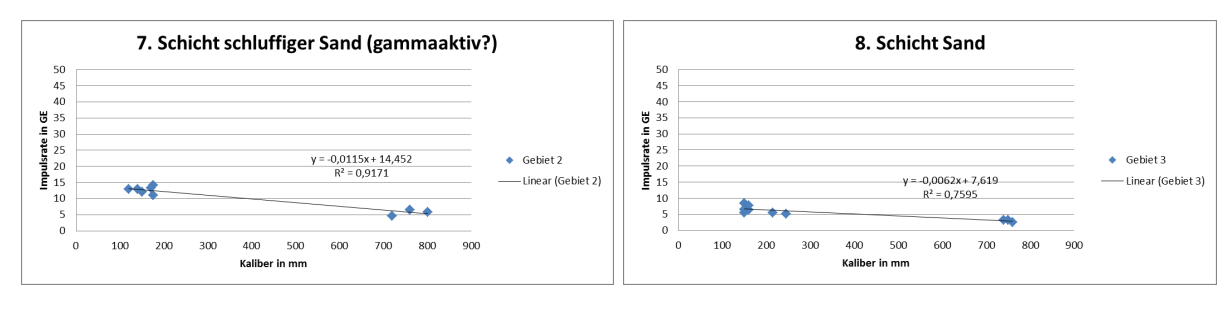

(a) Schicht 7 schluffiger Sand (b) Schicht 8 Sand

Abbildung 5: Schicht 7 und 8

Schon hier ist zu erkennen, dass die Gammawerte für die gleichen Lithologien bei einem Kaliber von 0 mm ganz unterschiedliche Werte annehmen. Dennoch wurden die aus den obigen Diagrammen erhaltenen Steigungen der Regressionsgeraden und deren Schnittpunkte mit der Y-Achse für die weitere Untersuchung genutzt. Diese konnten nun für die einzelnen Lithologien von Sand, Schluff und Braunkohle in drei weiteren Diagrammen gegeneinander aufgetragen werden. Die Ergebnisse sind in den Abbildungen 6, 7 und 8 zu sehen.

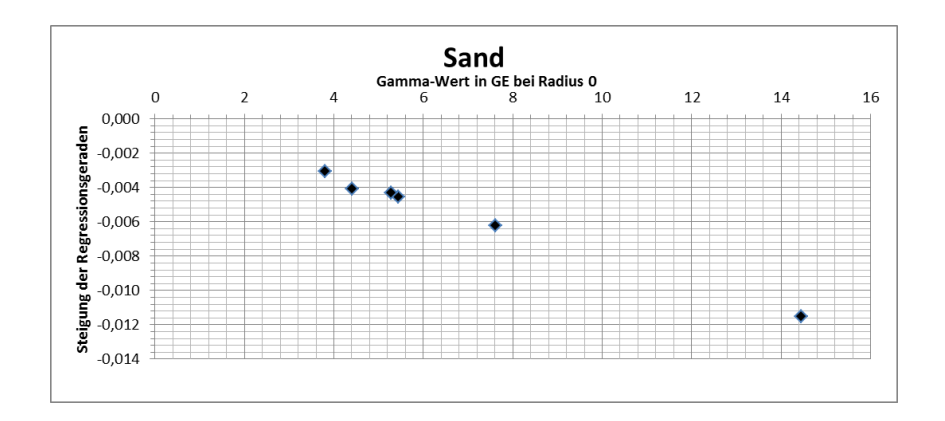

Abbildung 6: Steigungen und Schnittpunkte mit der Ordinatenachse für die Regressionsgeraden der einzelnen Sandschichten

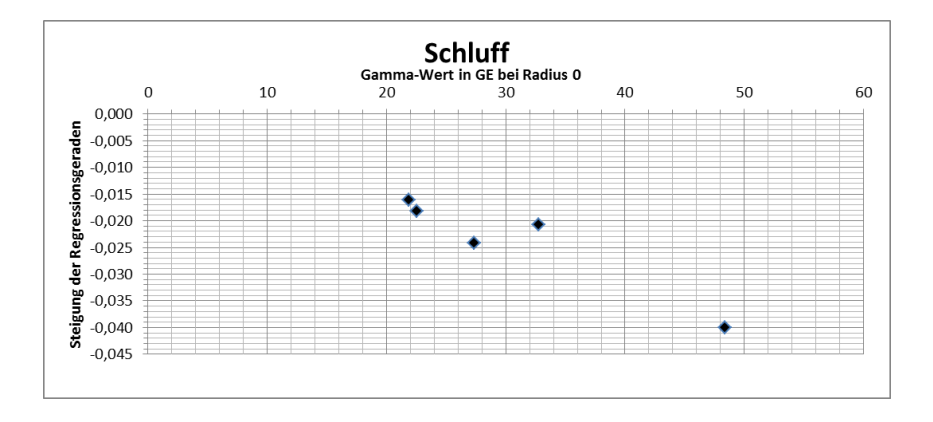

Abbildung 7: Steigungen und Schnittpunkte mit der Ordinatenachse für die Regressionsgeraden der einzelnen Schluffschichten

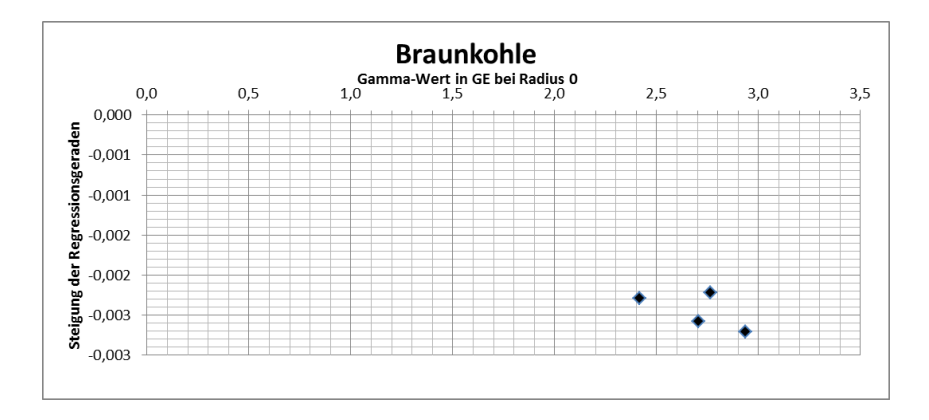

Abbildung 8: Steigungen und Schnittpunkte mit der Ordinatenachse für die Regressionsgeraden der einzelnen Braunkohleschichten

In den Diagrammen 6, 7 und 8 ist zu erkennen, dass die Daten sehr weit streuen. Dadurch kann kein sinnvoller Mittelwert für die Gammawerte der einzelnen Lithologien bei einen Radius von Null gebildet werden. Daher ist es anhand dieser Daten nicht möglich, einen allgemeingültigen Wert für die "natürliche" Strahlung der einzelnen Lithologien zu finden. Demzufolge kann auch kein allgemeiner Korrekturwert für Schluff-, Sand- und Kohleschichten bestimmt werden. Durch spätere Literaturrecherche konnte festgestellt werden, dass bei vielen anderen Untersuchungen bezüglich dieses Themas nicht ein linearer Zusammenhang als Ansatz gewählt wurde, sondern einen exponentieller. Ein Beispiel dazu ist der Artikel aus dem Jahre 2009 von K. Lehman [2]. Weil der in meiner Projektaufgabe verwendete Ansatz auf einem linearen Zusammenhang beruht und die Daten auch nicht den gesamten Untersuchungsbereich abdeckten, konnte das gewünschte Ergebnis nicht erzielt werden. Dennoch durfte ich durch diese Projektaufgabe viel über Absorptionseffekte lernen und daraus Anregung für neue Ansätze bezüglich dieses Themas gewinnen.

Durch die vielen verschiedenen Aufgaben, die ich während meines Praktikums zu erledigen hatte, waren die Anforderungen an mich auch breit gefächert. Die Hilfsaufgaben, vor allem im ersten Teil meines Praktikums, vielen mir eher leicht. Das Programm Power-Point kannte ich schon aus meiner Schulzeit und in meinem Studium hatte ich einen Excel-Kurs belegt. Dadurch war mir auch der Umgang mit Tabellenkalkulationsprogrammen vertraut. Dies erleichterte mir auch die Tätigkeit im Archiv. Durch die Übung im Kurs "Erdbeben und Struktur der Erde" und auch durch meine ehemalige Arbeit als studentische Hilfskraft innerhalb der Fachrichtung Geophysik konnte ich Erfahrungen im programmieren mit MATLAB sammeln. Dort wurde mir die Herangehensweise vermittelt, wie man Skripte schreibt. Dies half mir wiederum sehr während meines Praktikums beim Programmieren mit der Skriptsprache "Visual Basic Script" (VBS). Zu Beginn meines Praktikums hatte ich keine Erfahrungen mit der Interpretation von Bohrungen und ich wusste auch nichts uber die Funktionsweise der jeweiligen Messverfahren. Ich erhielt deshalb ¨ während meines Praktikums die Aufgabe, mir selbst das nötige theoretische Wissen, welches ich zur Bearbeitung der Aufgaben benötigte, anzueignen. Dies bedeutete, dass ich mich nach der Arbeit noch in den jeweiligen Themenbereichen belesen musste. Auch war die Projektarbeit fur ¨ mich eine kleine Herausforderung, da die Ausarbeitung dieses Themas einen gewissen Kenntnisstand voraussetzte. Daher dauerte die Bearbeitung auch länger und ich verbrachte viel Zeit mit nachlesen und recherchieren.

Bei der Bohrlochmessung Storkow GmbH hatte ich eine normale 40 Stunden Arbeitswoche. Die

Kernarbeitszeit lag zwischen 6:30 Uhr und 16:00 Uhr. Es gab zwei festgelegte Pausenzeiten. Einmal gegen ca. 9 Uhr trafen sich alle auf Arbeit anwesenden Arbeiter zum gemeinsamen Frühstück, an dem auch der Geschäftsfürer Herr Baumann teilnahm. Die zweite Pause war die Mittagspause um 12 Uhr. Es wurden Fahrgemeinschaften gebildet, um gemeinsam zum Mittagessen zu fahren oder es wurde etwas zu Essen bestellt. Daher hinterließ das Arbeitsumfeld auf mich einen sehr familiären Eindruck und man fühlte sich schnell in das Team eingebunden.

Im ersten Zeitraum meines Praktikums befand sich mein Arbeitsplatz bei meinen Betreuer mit im Büro. Daher bekam ich die Möglichkeit, neben meinen Hilfsaufgaben, am Arbeitsalltag der dort arbeitenden Geowissenschaftler teilzunehmen. Jeder der Interpretatoren hat seine eigenen Projekte. Diese umfassen oftmals mehrere zu untersuchende Brunnen. Die Messtechniker leiten die bei den Messungen gewonnenen Daten an die Geowissenschaftler der Interpretation weiter. Diese lesen die Daten in das Progamm WellCAD ein, welches die Messwerte grafisch darstellt. Die in den Messkurven enthaltenen Informationen werden dann von den Geologen und Geophysikern bestimmt und in Berichten und vorläufigen Messdiagrammen notiert beziehungsweise dargestellt. Beispiele fur gewonnene Informationen sind unter anderem die durchteufte Litho- ¨ logie, der Zustand der Verrohrung der Brunnen oder auch Informationen über die Ringraumverfullung von Grundwassermessstellen. Diese Ergebnisse werden dann an die Datenverarbeitung ¨ weitergeleitet. Dort werden die herausgearbeiteten Informationen für den Kunden aufbereitet und in ein passendes Layout gebracht. Die fertigen Messdiagramme und Berichte werden dann an die Kunden gesendet. Das Arbeitstempo innerhalb der Bohrlochmessung Storkow GmbH ist recht zügig, da ständig neue Messaufträge durchgeführt werden und die Messungen zeitnah ausgewertet und aufgearbeitet werden mussen. Dies merkte ich auch bei der Ausformulierung ¨ der Berichte, bei der mir zur Bearbeitung eine Frist gesetzt wurde. Dennoch war diese Frist ausreichend und durch kontinuierliches weiterarbeiten ohne Schwierigkeiten zu erreichen. Die einzelnen Abteilungen arbeiten innerhalb der Bohrlochmessung Storkow GmbH eng zusammen. Es besteht ständig ein reger Austausch zwischen Messtechnikern, Interpretatoren und den Datenbearbeitern. Zum Beispiel werden die im Gelände aufgenommenen Daten über eine mobile Internetverbindung vom Gelände an die Geophysiker und Geologen der Interpretation im Büro geschickt. Dort werden die Daten gesichtet und wenn nötig wiederholte Messungen bei den Messtechnikern im Gelände angefordert. Auch gibt es Mitarbeiter in der Bohrlochmessung Storkow GmbH die abteilungsübergreifend arbeiten, zum Beispiel sowohl in der Interpretation als auch

in der Messtechnik.

Im zweiten Teil meines Praktikums arbeitete ich fur meine Projektaufgabe in dem Besprechungs- ¨ raum der Bohrlochmessung Storkow GmbH. Dieser bot mir genügend Platz, um die zahlreichen Messblätter mit den Braunkohlebohrungen zu bearbeiten. Jedoch bekam ich weniger über die Arbeitsabläufe mit, als im ersten Zeitraum meines Praktikums. Die Betreuungssituation während meiner Praktikumszeit empfand ich als sehr angenehm. Die Mitarbeiter nahmen sich viel Zeit, um mir zum Beispiel zu erklären wie man Erdwärmebohrungen interpretiert oder wie die einzelnen Messverfahren funktionieren. Ich hatte die Möglichkeit, jederzeit Fragen an die Mitarbeiter zu stellen und bekam auch jederzeit Hilfe, wenn ich bei einer Aufgabe mal nicht weiter wusste. Auch erhielt ich immer eine Ruckmeldung auf meine Leistung, zum Beispiel wurden die von ¨ mir angefertigten Interpretationen der Erdwärmebohrungen mit mir besprochen. Es gab keine Schwierigkeiten mit der Bewältigung des Arbeitspensums und mit den Kollegen verstand ich mich auch gut. Das einzige was das Praktikum in der ersten Woche erschwerte, war die weite Anfahrt von Berlin nach Storkow. Da ich vor 7:00 Uhr im Unternehmen sein musste und es keine passende Verkehrsverbindung gab, musste eine andere Lösung gefunden werden. Daraufhin wurde mir, von der Bohrlochmessung Storkow GmbH eine Unterkunft in Storkow gestellt, sodass ich während meines Praktikums dort wohnen durfte. Dies erleichterte mir ungemein die Arbeit, wofür ich sehr dankbar bin.

Durch mein Praktikum konnte ich mir theoretisches Wissen uber die in der Bohrlochgeophysik ¨ verwendeten Verfahren und uber die Interpretation von Messkurven aneignen. Ebenso mach- ¨ te ich die Erfahrung wie wichtig es ist, bei Unklarheiten meinerseits, Fragen zu stellen. Nur durch die mir gegebenen Erklärungen konnte ich die gelesenen Sachverhalte viel besser verstehen und Zusammenhänge besser erkennen. Außerdem konnte ich durch meine Projektaufgabe die Herangehensweise an mir unbekannte Themengebiete erlernen.

#### 3 Fazit

Ich bin sehr froh darüber mein Praktikum bei der Bohrlochmessung Storkow GmbH durchgeführt zu haben, da ich sehr viel dabei lernen durfte. Mein Praktikum hat mich dazu inspiriert, mich in meinen weiteren Studienverlauf mehr mit bohrlochgeophysikalischen Themen zu befassen. Ebenso könnte ich mir vorstellen, innerhalb eines solchen Unternehmens zu arbeiten. Mir wurde dadurch auch bewusster, dass es durchaus attraktive Berufsmöglichkeiten außerhalb des Forschungssektors und der Erdölindustrie gibt, was mich in meiner Studienwahl bestätigt. An meinen Praktikum hat mir gut gefallen, dass ich nicht nur in der Interpretation arbeiten durfte, sondern auch die Möglichkeit hatte, die Bereiche Archiv und die Messtechnik kennenzulernen. Sehr interessant fand ich die Messungen im Gelände, da ich vorher noch nie gesehen hatte wie man bohrlochgeophysikalische Messungen durchführt. Auch war es für mich sehr lehrreich eine Stand auf der "WASSER BERLIN INTERNATIONAL 2015" mitbetreuen zu dürfen, da ich dadurch sowohl Kunden von Blm als auch andere Unternehmen, die Bohrlochmessungen durchführen, kennenlernen durfte. Sehr dankbar bin ich auch für die Hilfsbereitschaft und Geduld, die mir die Mitarbeiter der Bohrlochmessung Storkow GmbH entgegenbrachten. Ich konnte immer mit Fragen zu ihnen kommen, auch wenn sie nur wenig Zeit zur Verfügung hatten. Weiterhin wurde mir auch angeboten, später vielleicht meine Masterarbeit dort zu schreiben. Ein Praktikum bei der Bohrlochmessung Storkow GmbH ist für jeden empfehlenswert der sich für diesen Arbeitsbereich interessiert, da man durch die gute Fuhrung durch die Mitarbeiter sich viel ¨ Wissen aneignen kann und einen guten Einblick in den Berufsalltag eines Geowissenschaftlers bekommt.

### Literatur

- [1] S. Fricke, J. Schön, Praktische Bohrlochgeophysik, ENKE im Georg Thieme Verlag, 1999.
- [2] K. Lehmann, Environmental corrections to gamma-ray log data: Strategies for geophysical logging with geological and technical drilling, ELSEVIER, Journal of Applied Geophysics 70 (2010) 17-26, 2010.